# Capitolo 8 – Caratteri e Stringhe

1

3

#### **Outline Introduzione**

**Concetti fondamantali delle Stringhe e dei Caratteri Libreria per la manipolazione dei caratteri Funzioni per la conversione di stringhe Libreria standard per le funzioni di Input/Output Funzioni per la manipolazione di stringhe Funzioni di confronto di stringhe Funzioni di ricerca di stringhe Funzioni per la manipolazione della memoria Altre funzioni**

© Copyright 1992–2004 by Deitel & Associates, Inc. and Pearson Education Inc. All Rights Reserved.

#### **Obiettivi**

- In questo capitolo, impareremo a:
	- Utilizzare le funzioni della libreria per la manipolazione di caratteri (ctype).
	- Utilizzare le funzioni di input/output di caratteri e stringhe e le funzioni della libreria standard di input/output (stdio).
	- Utilizzare le funzioni di conversione di stringhe della libreria di utility generali (stdl i b).
	- Utilizzare le funzioni di elaborazione di stringhe della libreria per la manipolazione di stringhe (string).
	- Apprezzare il potere delle funzioni delle librerie come mezzo per ottenere la riusabilità del software.

© Copyright 1992–2004 by Deitel & Associates, Inc. and Pearson Education Inc. All Rights Reserved.

#### **Introduzione**

- Introduzione di alcune funzioni della libreria standard
	- Facile elaborazione di caratteri e stringhe
	- I programmi possono elaborare caratteri, stringhe, linee di testo, e blocchi di memoria
- Tali tecniche vengono utilizzate per
	- Word processors
	- Page layout software
	- Typesetting programs

# **Concetti fondamentali di stringhe e caratteri** • Caratteri – Scrivere blocchi di programmi

4

- 
- Ogni programma è una sequenza di caratteri raggruppati significativamente
- Carattere costante
	- Un valore int rappresentato come un carattere fra apici • 'z' rappresenta il valore intero di z
- Stringhe
	- Serie di caratteri trattati come singola unità
	- Possono includere lettere, cifre e caratteri speciali (\*, /, \$)
	- Il letterale stringa (string constant) scritta fra virgolette • "Hello"
	- Le stringhe sono array di caratteri
	- La stringa è un puntatore al primo carattere
- © Copyright 1992–2004 by Deitel & Associates, Inc. and Pearson Education Inc. All Rights Reserved. Il valore di una stringa è l'indirizzo del primo carattere

© Copyright 1992–2004 by Deitel & Associates, Inc. and Pearson Education Inc. All Rights Reserved.

### **Concetti fondamentali di stringhe e caratteri**

#### • Definizioni di stringhe

– Definita come un array di caratteri o come una variabile di tipo char \*

5

7

char color[] = "blue";

- char \*colorPtr = "blue";
- Ricordare che le stringhe rappresentate come array di caratteri terminano con '\0' • color ha 5 elementi
- Acquisizione di stringhe
	- Utilizzo di scanf
		- scanf("%s", word);
		- Copia l'input in word[]
		- Non è necessario il & (poiché una stringa è già un puntatore)
- © Copyright 1992–2004 by Deitel & Associates, Inc. and Pearson Education Inc. All Rights Reserved. Ricordare di lasciare spazio nell'array per '\0'
	-

#### **Libreria per la manipolazione di caratteri**

6

- Libreria per la manipolazine di caratteri – Contiene le funzioni per effettuare utili test e manipolazioni su caratteri
	- Ogni funzione riceve un carattere (un int) o EOF come argomento
- La seguente diapositiva contiene una tabella di tutte le funzioni presenti in <ctype. h>

© Copyright 1992–2004 by Deitel & Associates, Inc. and Pearson Education Inc. All Rights Reserved.

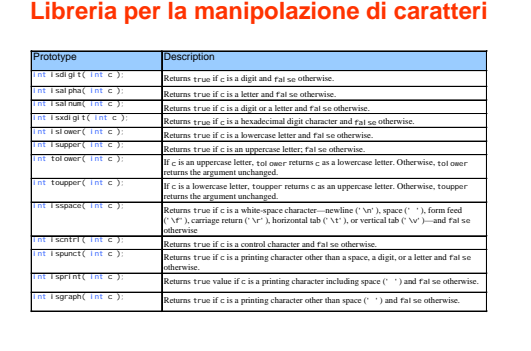

0 Copyright 1992–2004 by Deitel & Associates, Inc. and Pearson Education Inc. All Rights Re

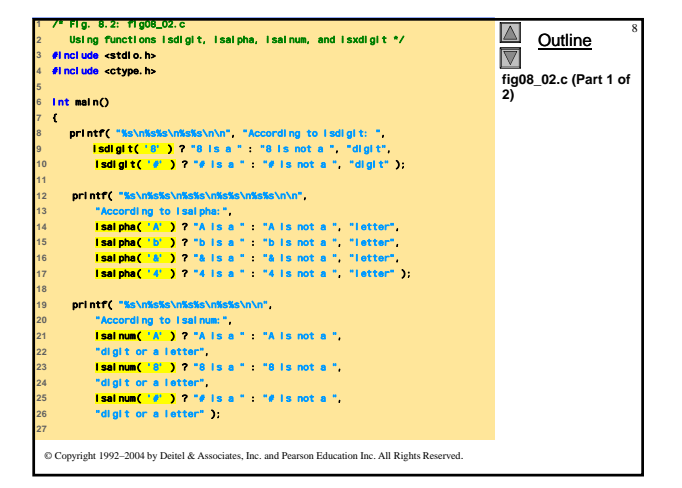

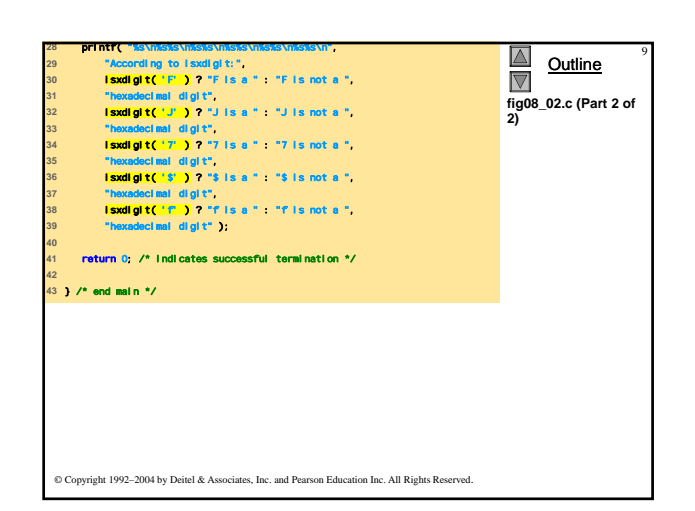

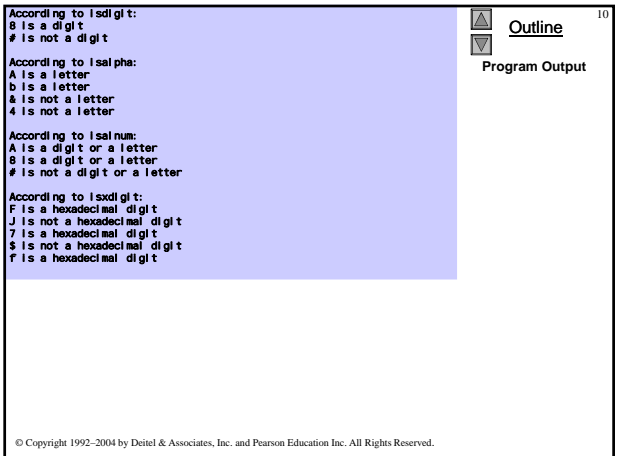

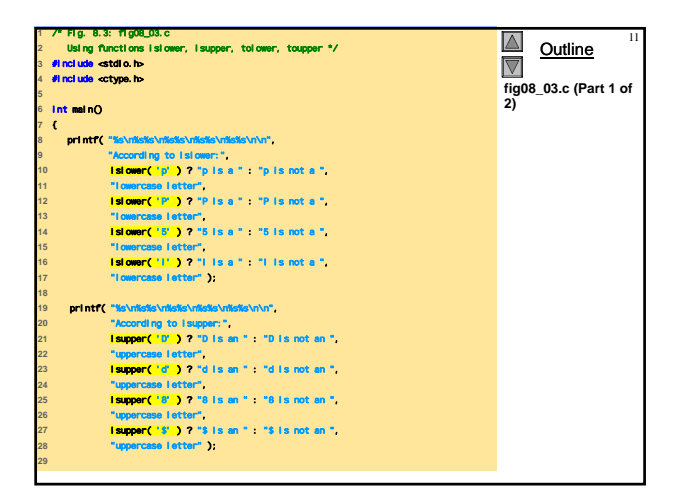

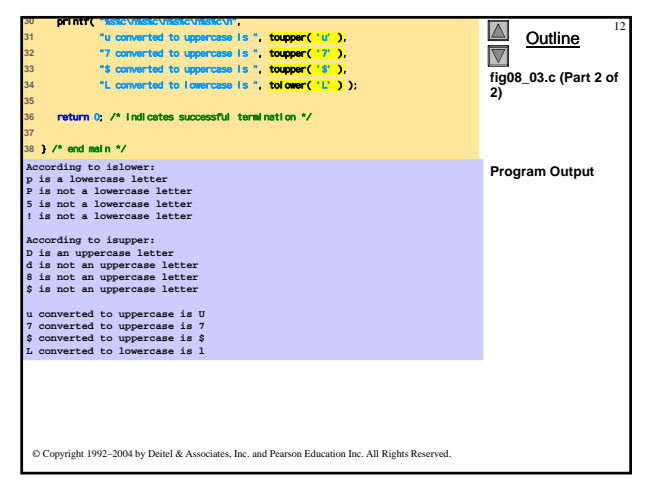

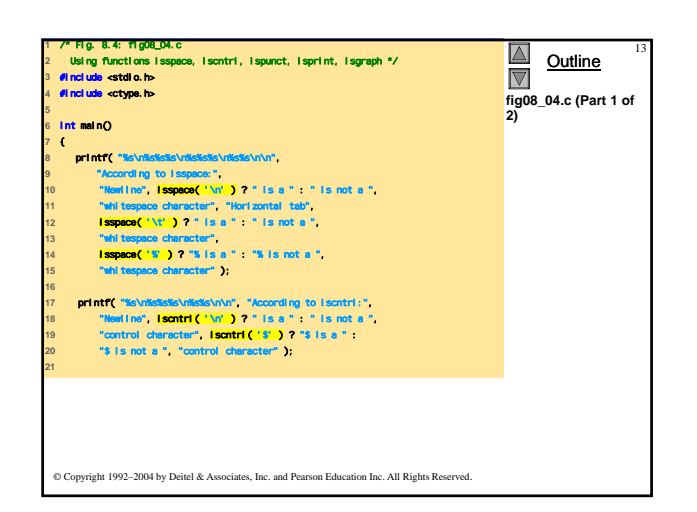

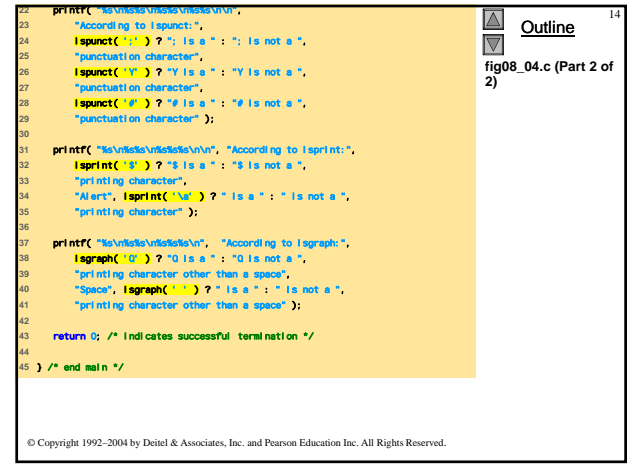

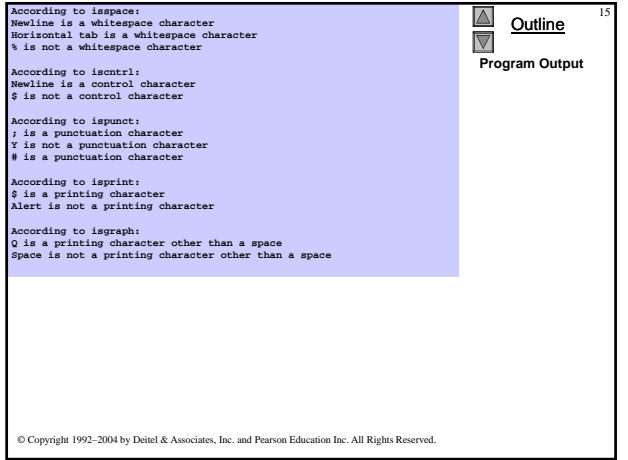

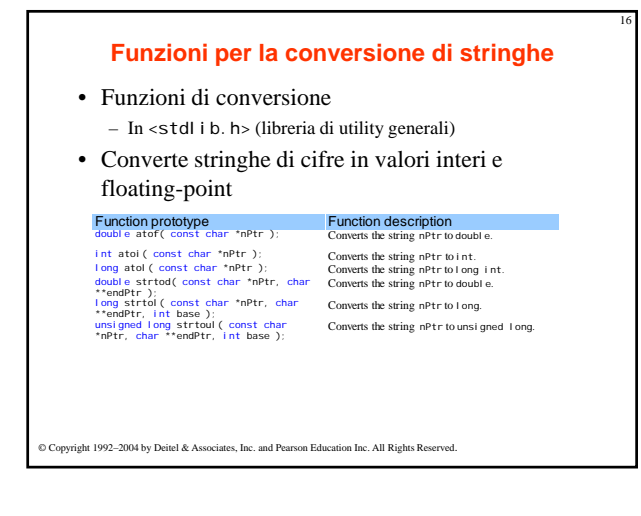

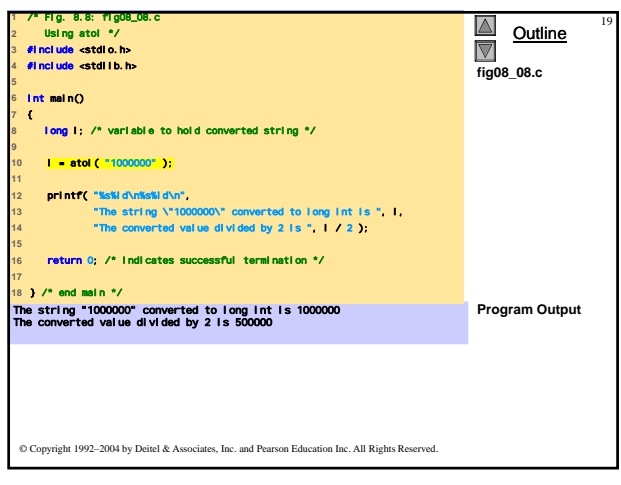

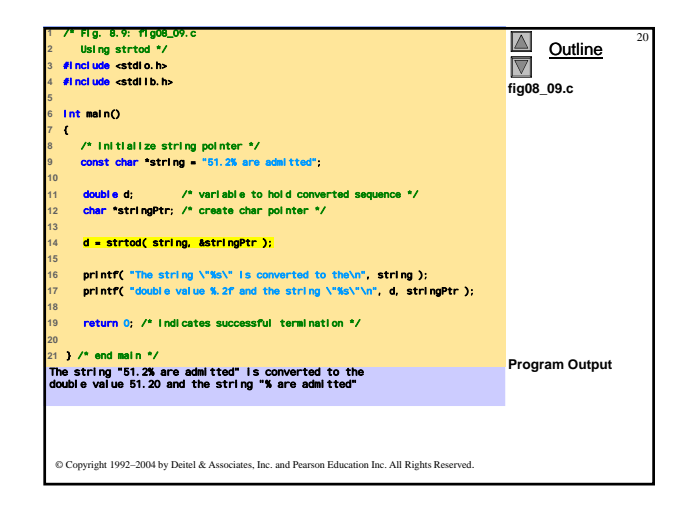

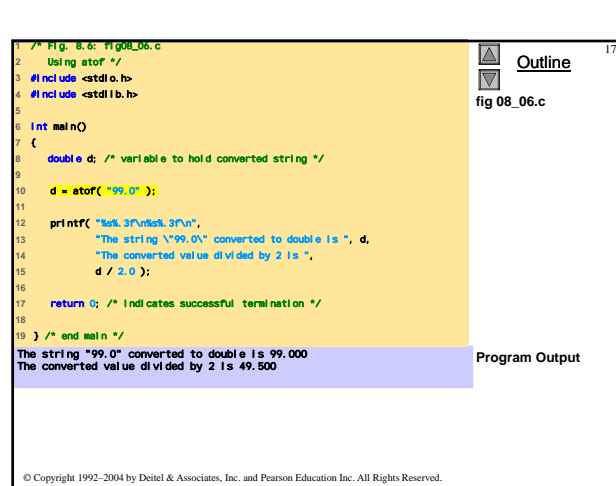

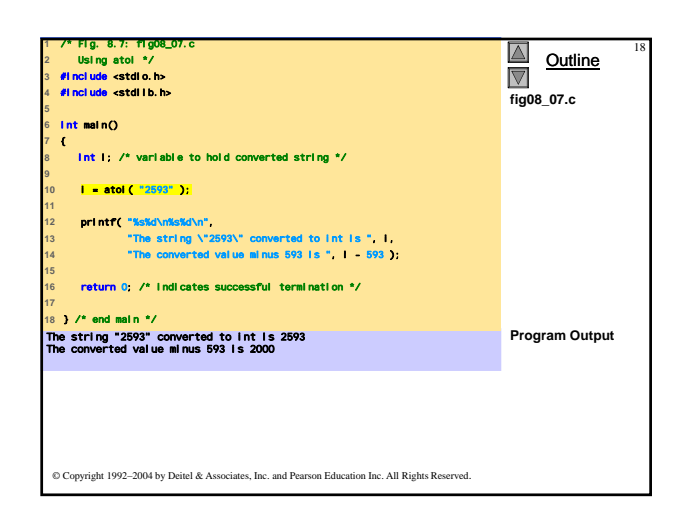

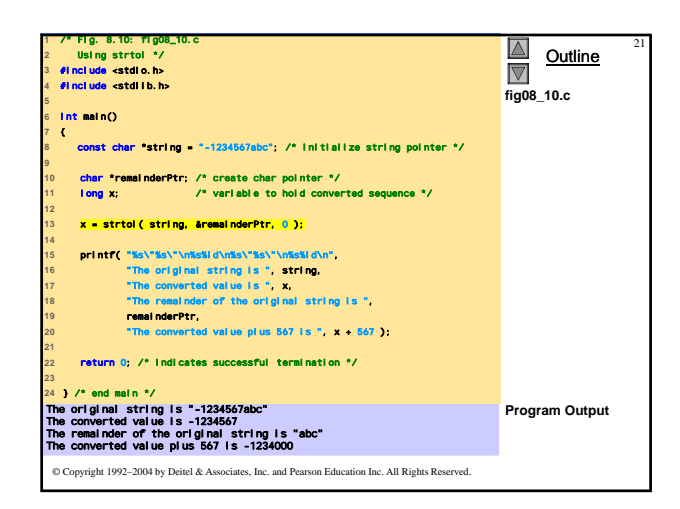

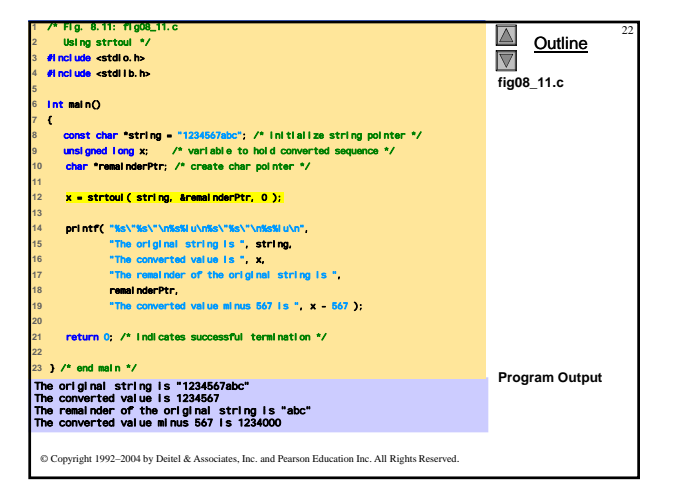

### **Funzioni della libreria Input/Output**

- Funzioni in <stdio.h>
- Usate per manipolare caratteri e stringhe

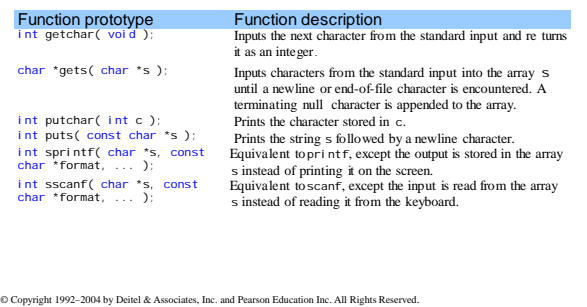

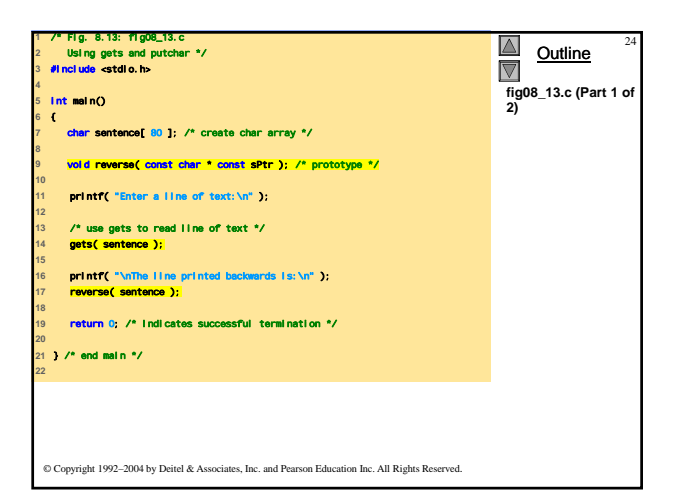

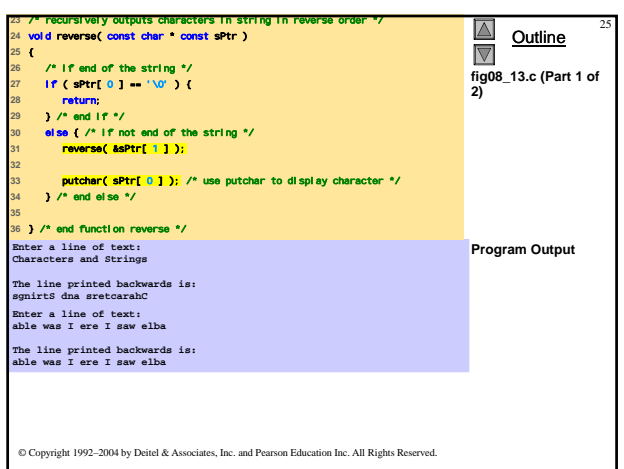

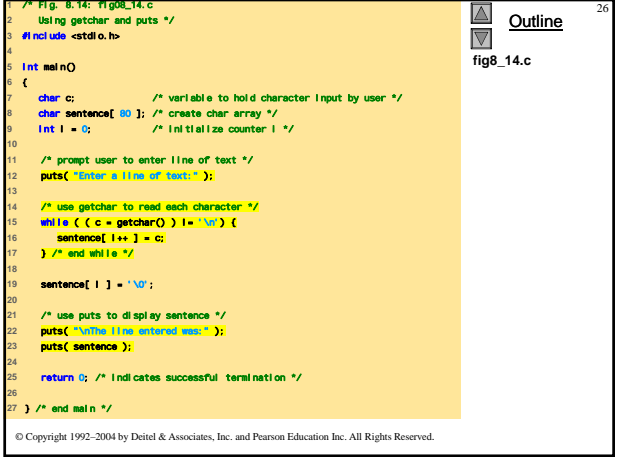

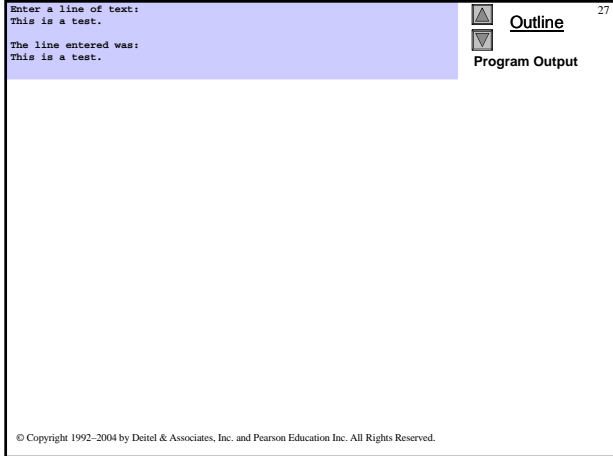

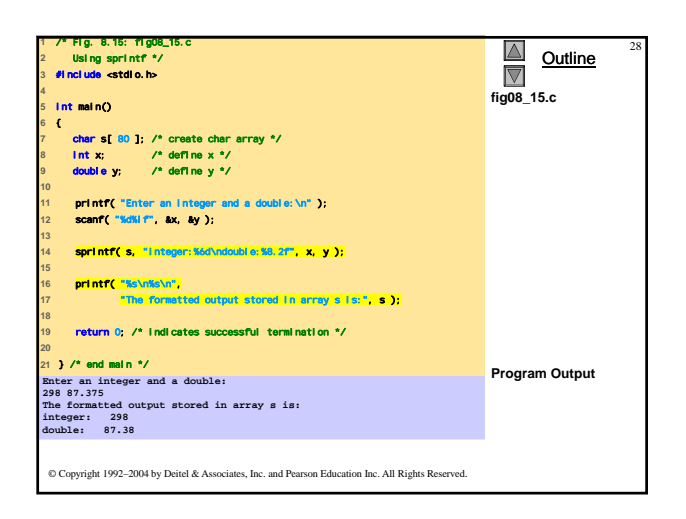

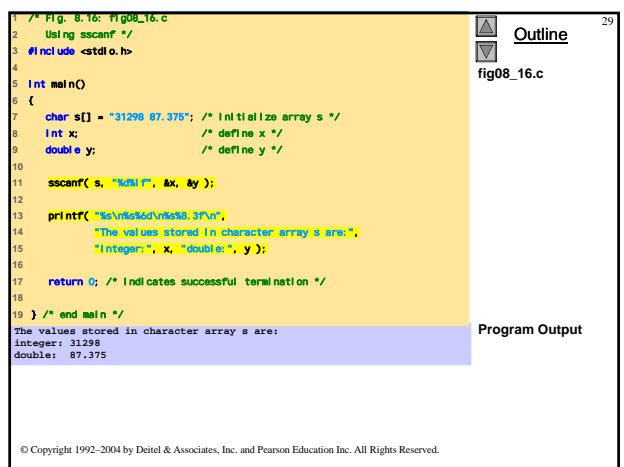

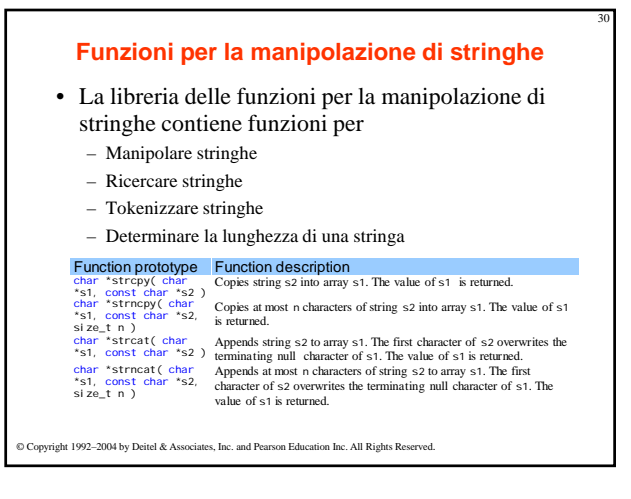

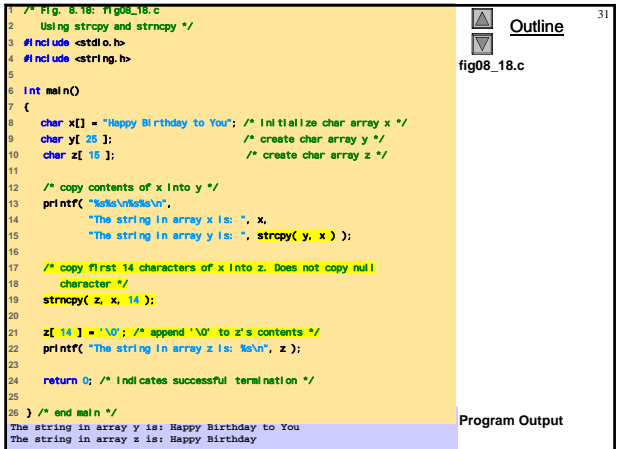

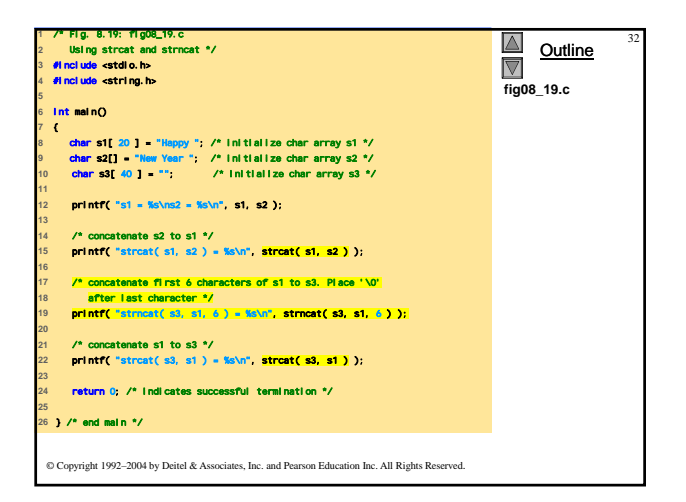

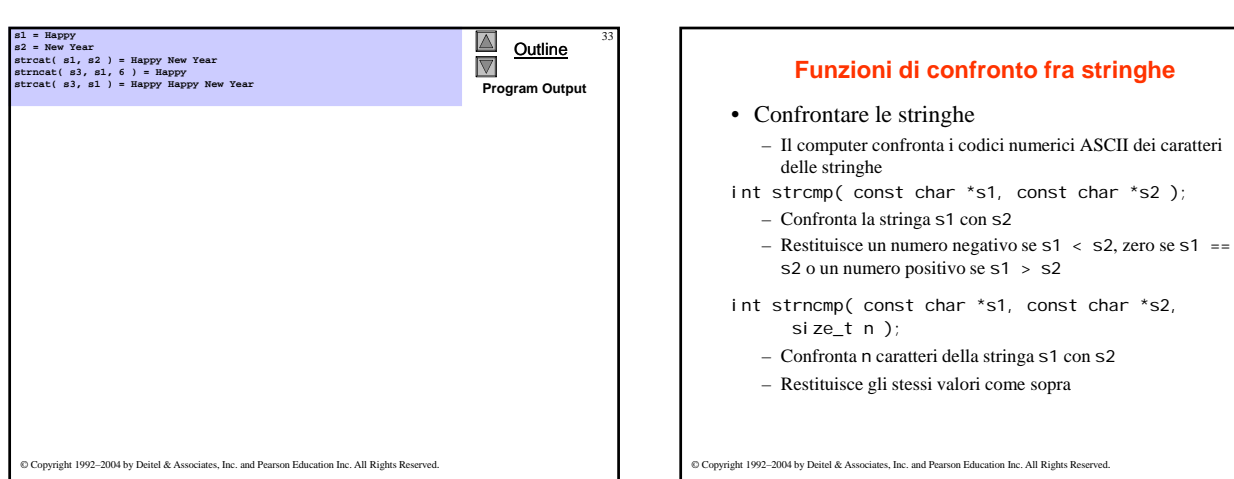

 $\overline{\bigotimes}$  Outline

**fig08\_21.c**

© Copyright 1992–2004 by Deitel & Associates, Inc. and Pearson Education Inc. All Rights Reserved.

**8** const char \*s1 = "Happy New Year"; /\* initialize char pointer \*/ **9** const char \*s2 = "Happy New Year"; /\* initialize char pointer \*/ **10** const char \*s3 = "Happy Holidays"; /\* initialize char pointer \*/

12 **printf<sup>or</sup>leak visitels vince the state of the state of the state of the state of the state of the state of the state of the state of the state of the state of the state of the state of the state of the state of the st** 

**18** printf("%s%2d\n%s%2d\n%s%2d\n", **19** "strncmp(s1, s3, 6) = ", strncmp( s1, s3, 6 ), **20** "strncmp(s1, s3, 7) = ", strncmp( s1, s3, 7 ), **21** "strncmp(s3, s1, 7) = ", strncmp( s3, s1, 7 ) );

**23** return 0; /\* indicates successful termination \*/

**1** /\* Fig. 8.21: fig08\_21.c **2** Using strcmp and strncmp \*/ **3** #include <stdio.h> **4** #include <string.h>

**5 6** int main() **7** {

**11** 

**17** 

**22** 

**24 25** } /\* end main \*/

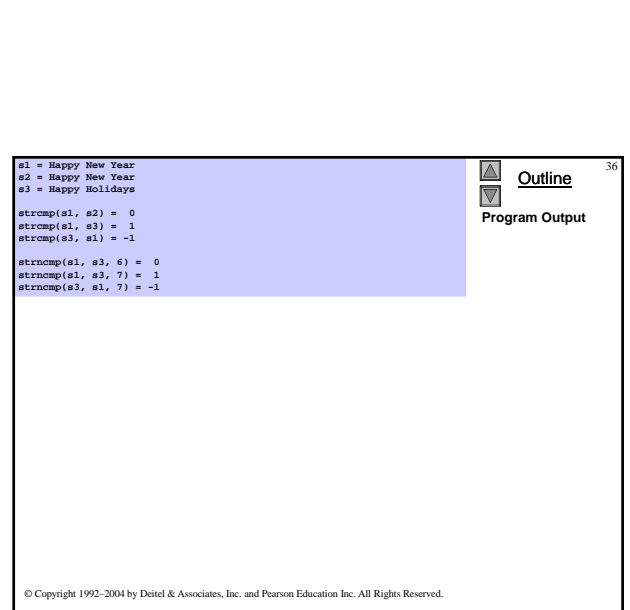

### **Funzioni di ricerca di stringhe**

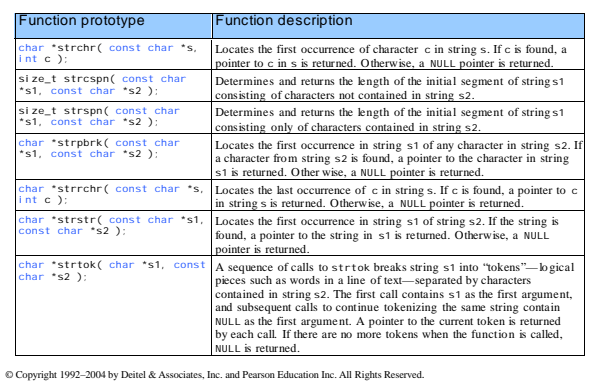

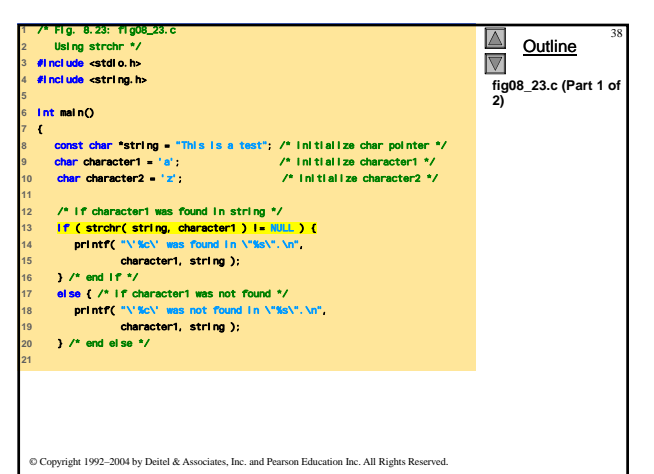

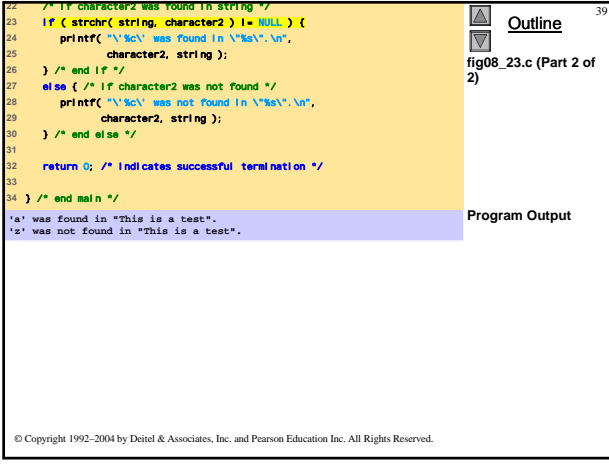

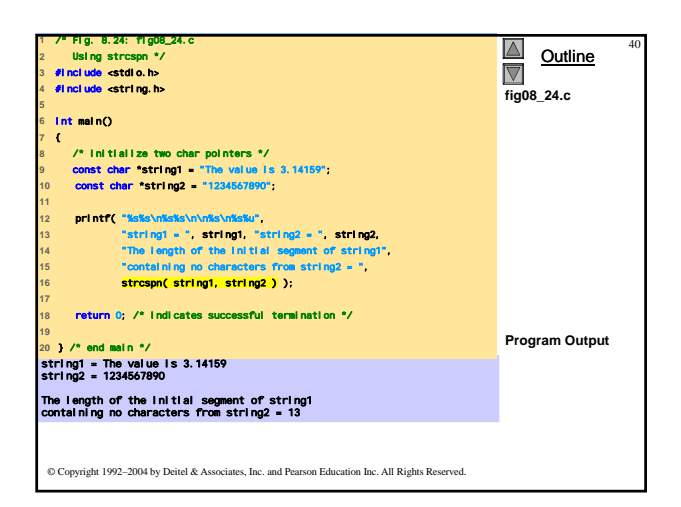

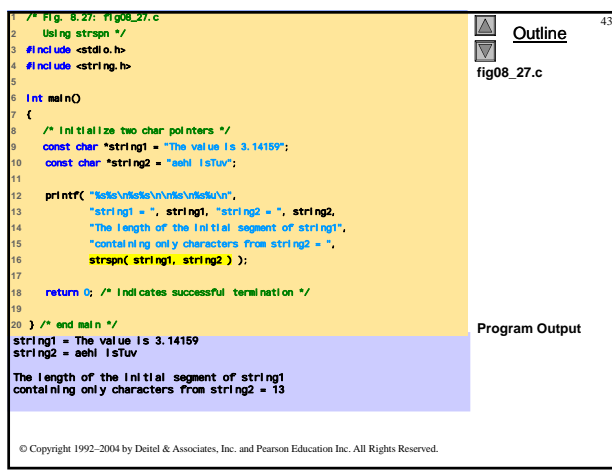

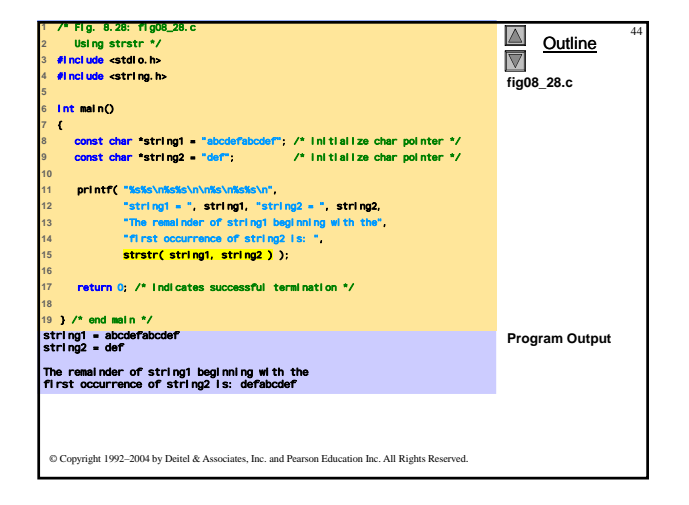

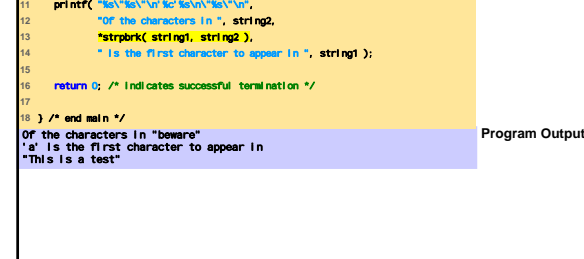

 $\overline{\bigotimes}$  Outline  $^{41}$ 

**fig08\_25.c**

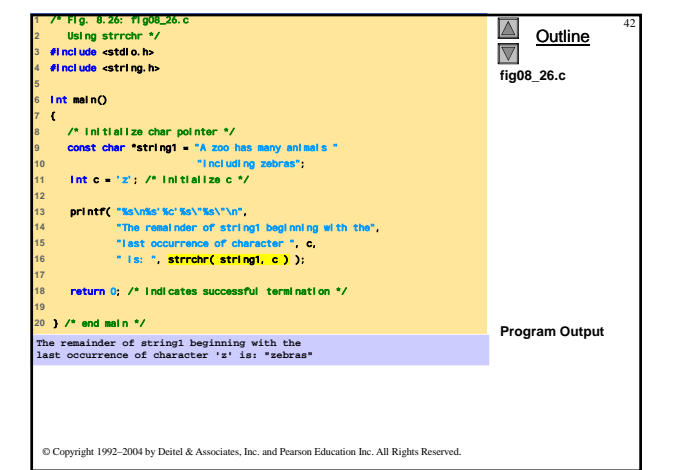

© Copyright 1992–2004 by Deitel & Associates, Inc. and Pearson Education Inc. All Rights Reserved.

const char \*string1 = "This is a test"; /\* initialize char pointer \*/ **9** const char \*string2 = "beware"; /\* initialize char pointer \*/

/\* Fig. 8.25: fig08\_25.c **2** Using strpbrk \*/ **3** #include <stdio.h> **4** #include <string.h>

 int main() {

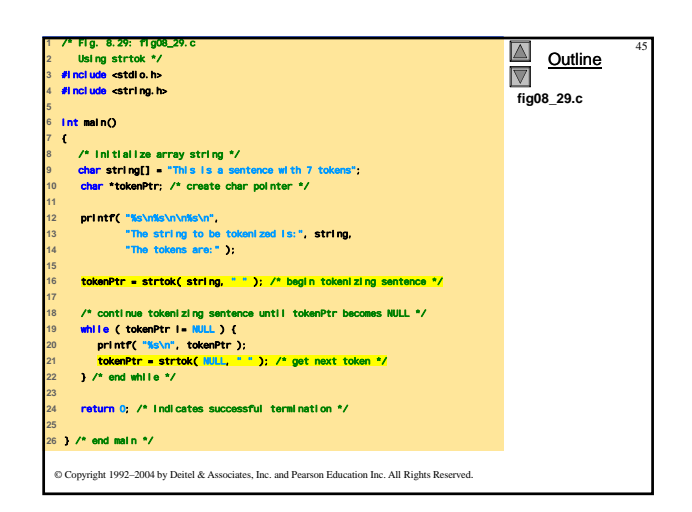

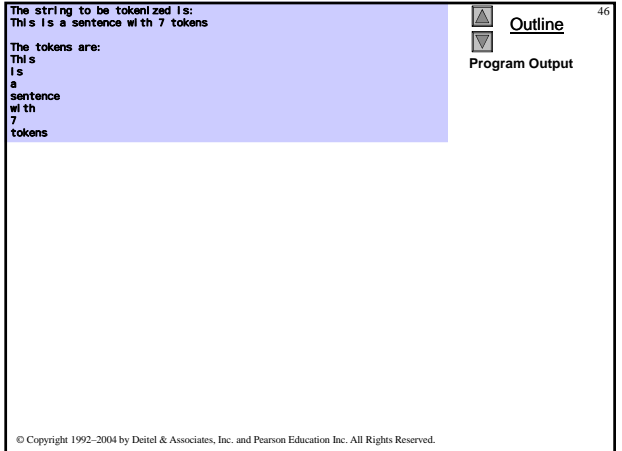

## **Funzioni per la manipolazione della memoria**

47

- Funzioni per la manipolazione della memoria
	- $-$  In  $\lt$ stdl i b. h>
	- Manipolano, confrontano, e ricercano blocchi di memoria
	- Possono manipolare qualsiasi blocco di dati
- I parametri puntatore sono void \*
	- Ogni puntatore può esere assegnato a voi d  $*$ , e viceversa
	- void \* non può essere dereferenziato

© Copyright 1992–2004 by Deitel & Associates, Inc. and Pearson Education Inc. All Rights Re

• Ogni funzione riceve un argomento size che specifica il numero di byte (caratteri) da elaborare

# **Funzioni per la manipolazione della memoria**

48

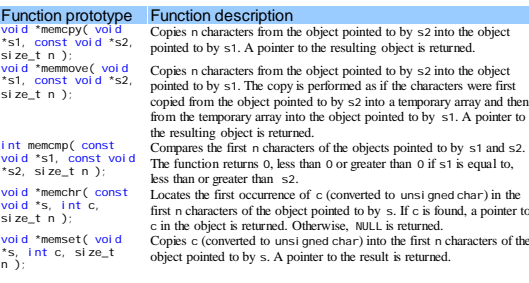

© Copyright 1992–2004 by Deitel & Associates, Inc. and Pearson Education Inc. All Rights Reserved.

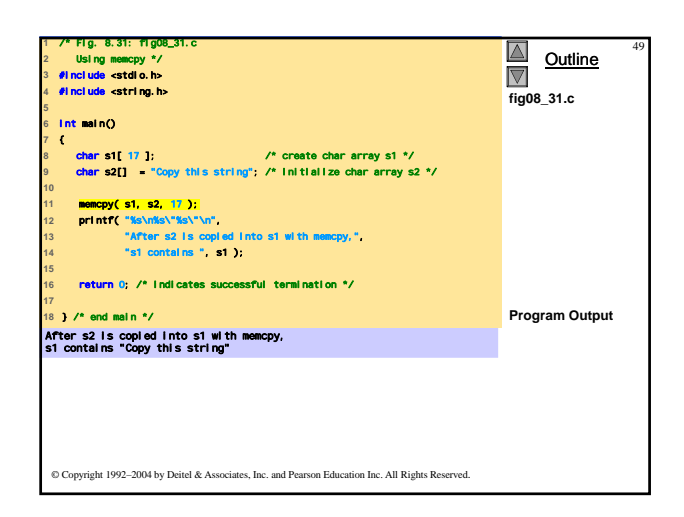

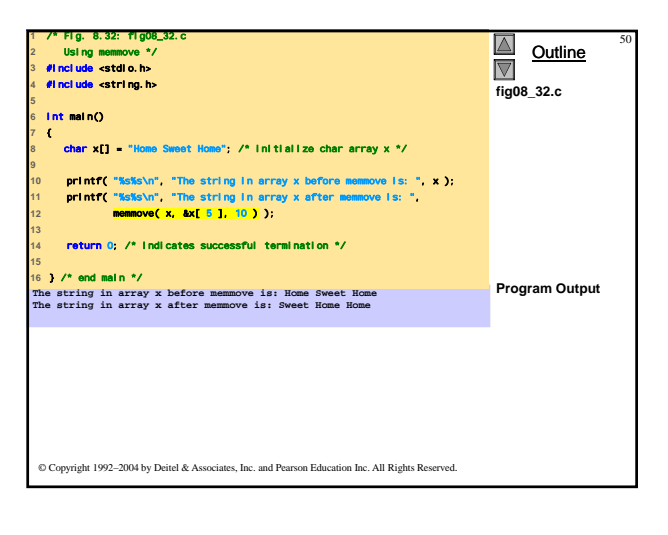

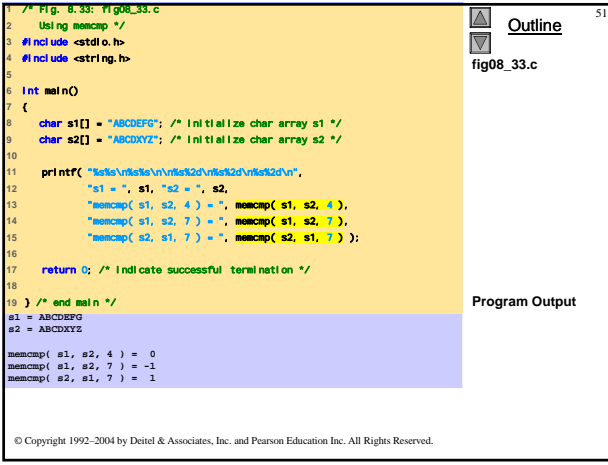

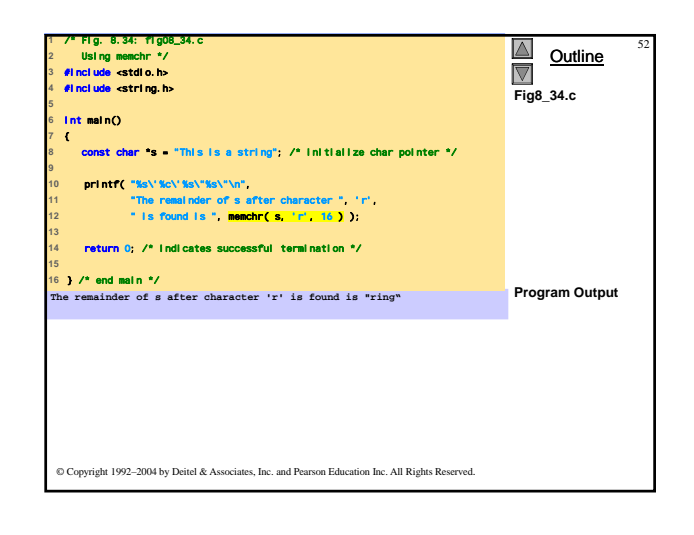

### **Ulteriori funzioni**

- char \*strerror( int errornum ); – Crea un messaggio di errore *system-dependent* o errornum
	- Restituisce un puntatore alla stringa
- size\_t strlen( const char \*s );
	- Restituisce il numero di caratteri (primo NULL) della stringa s

© Copyright 1992–2004 by Deitel & Associates, Inc. and Pearson Education Inc. All Rights Reserved.

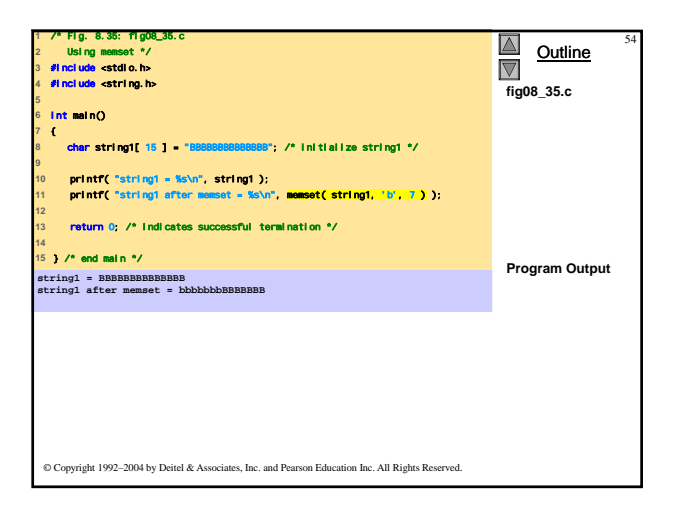

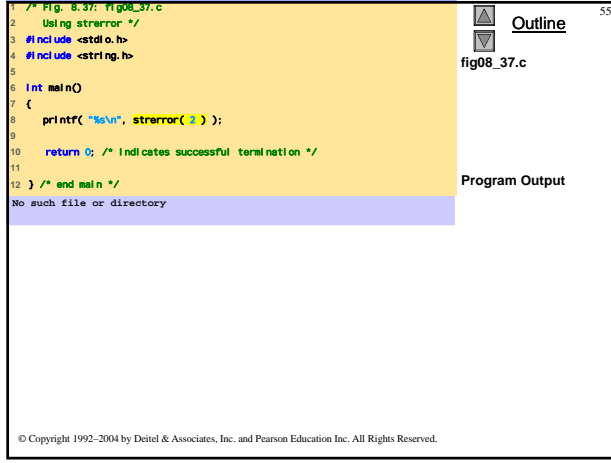

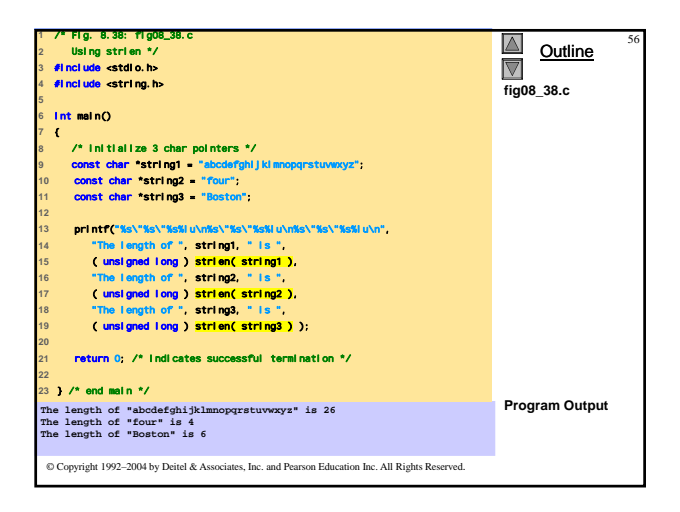